# **Adaptation refinement, and transfer of full Package to PMU**

Parth Gupta PROJECT RESEARCH ENGINEER CTARA, IITB

# Table of Contents

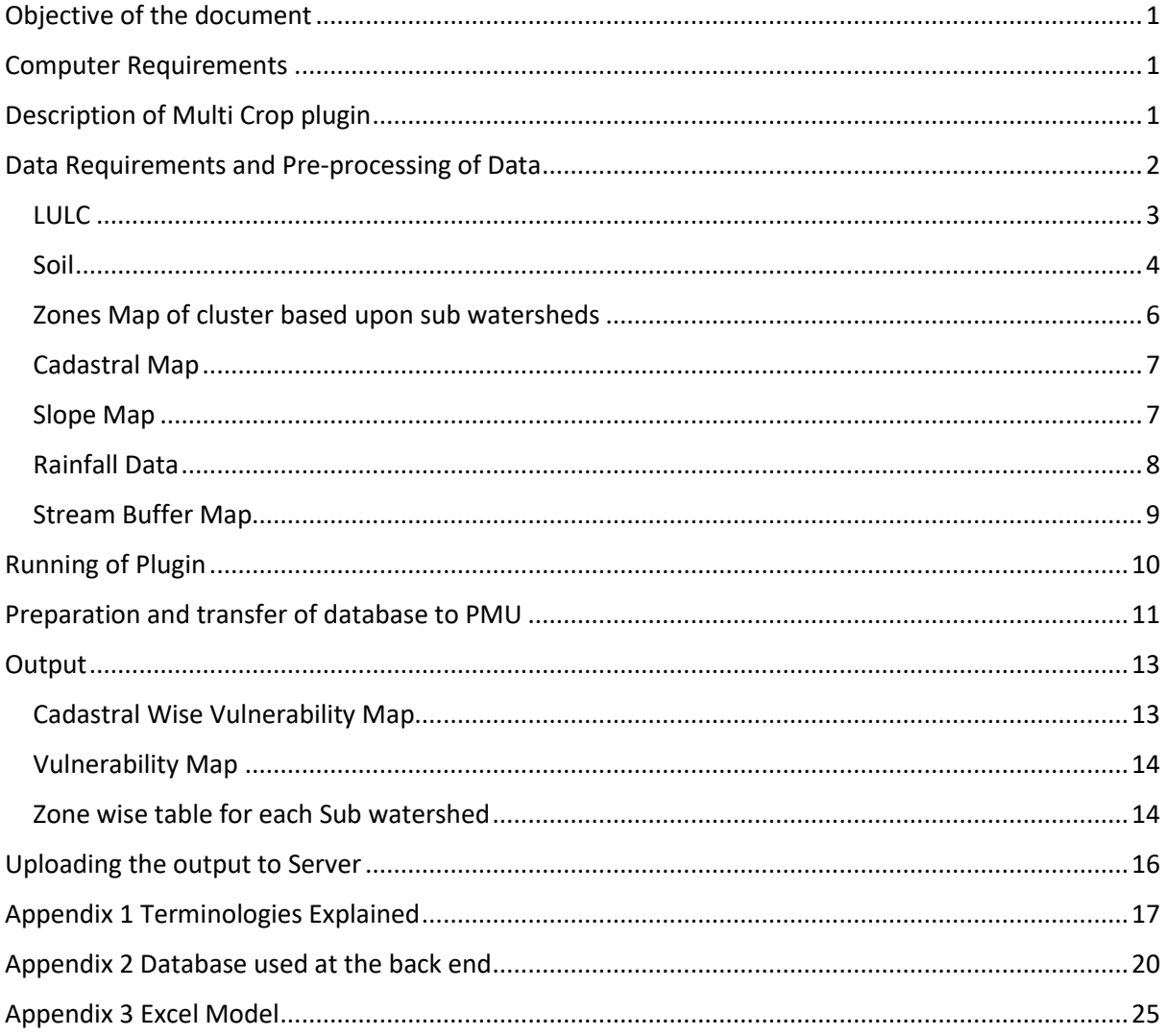

# **List of Tables**

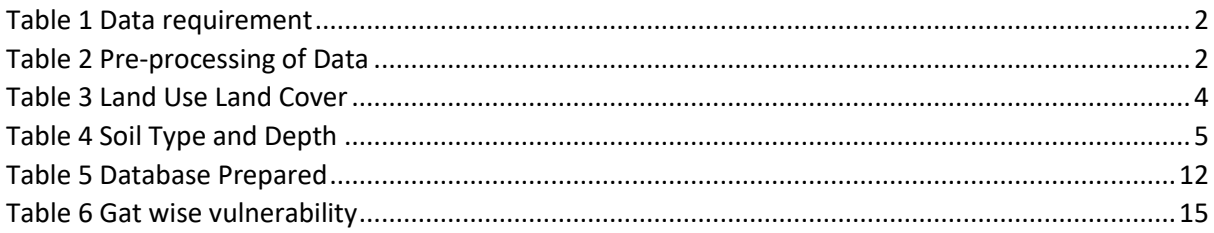

# List of Figures

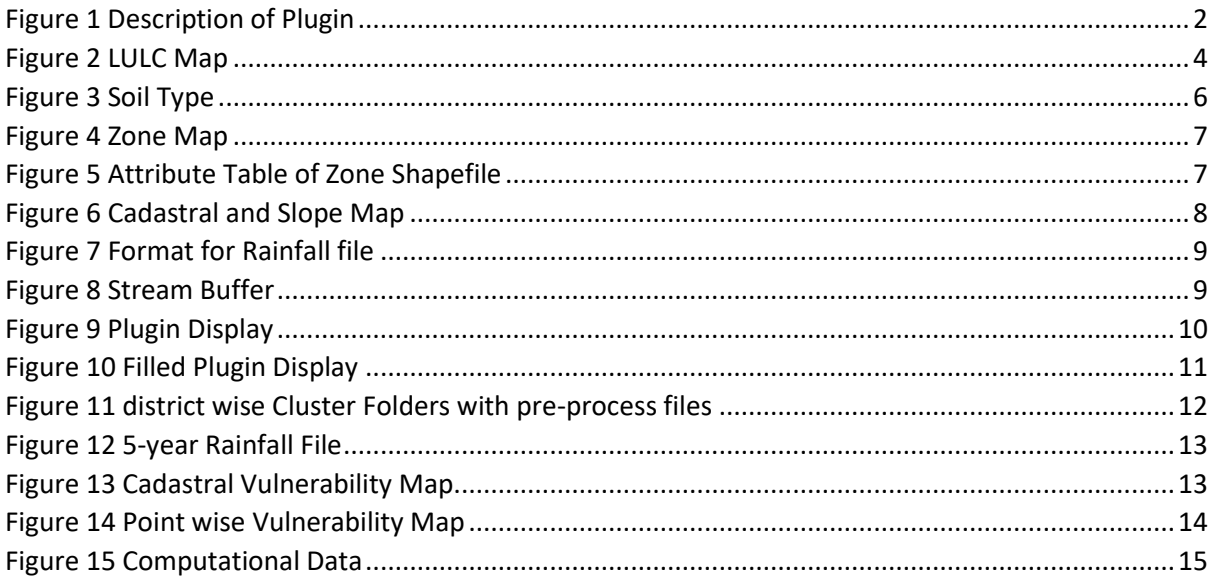

# <span id="page-3-0"></span>Objective of the document

The objective of this document is to describe the plugin developed and refined for water balance model which will run on desktop PC and eventually be freely available for wider use. This document builds upon the document submitted for single crop plugin available at <https://www.cse.iitb.ac.in/~pocra/ModelDocument.pdf> .The plugin interface is easy to use and can be operated by the technically skilled but non-specialist user. The document also describes the preprocessing of database required to be done before being fed into the plugin. It describes the various tabular outputs as wells as maps being generated by the plugin to be utilized for cluster water balance exercise during microplanning of cluster.

# <span id="page-3-1"></span>Computer Requirements

You must have a computer with latest windows operating system, QGIS is known to run on just about any machine with Windows XP+, Any modern Linux (Ubuntu/Debian, Fedora/Red Hat, OpenSUSE, Arch, Gentoo, etc), and Mac OS X. If you can run those OS you can run QGIS. The following programs must be installed for running the plugin.

1 QGIS Desktop version 2.18.12 2 Plugin addon in QGIS

# <span id="page-3-2"></span>Description of Multi Crop plugin

The figure 1 gives the summary regarding the plugin. The inputs needed for plugin to run are divided into two parts. One which needs to be input by the user and second which are hard coded at the backend and generated from the inputs layer fed by the user to the plugin or QGIS interface. Following Options are provided to the user.

- User are provided with selecting the sowing threshold which means sowing will only happen after the mentioned amount of rainfall.
- User can also select the multiple crops for which it wants to run the plugin
- User can decide the monsoon ending date in the plugin.
- User can also categorize the intervals for the water deficit faced by crop or crop water stress.

Data which has been used at the back end is given in the appendix. Brief description of input and output is described in fig 1.

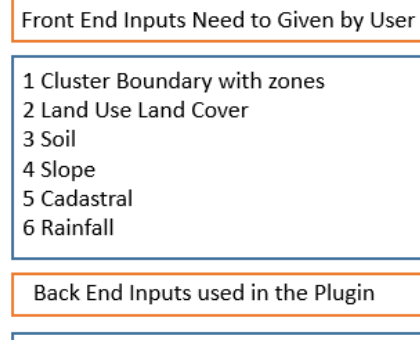

1 Reference Evapotranspiration, ETo

- 2 Crop Coefficients Kc,
- 3 Hydrologic soil Group, Curve Number
- 4 % Sand, % Silt, % Clay
- 5 Wilting Point, Field Capacity, Saturation
- 6 Ksat, Bulk Density, Available water content 7 Crop Root zone, Crop Depletion factor p

# Plugin

Options Colour Code Intervals Crop Selection Sowing Threshold

#### Output Generated by Plugin

1 Cadastral Vulnerability Map

- 2 Point wise Vulnerability Map
- 3 Cadastral wise Vulnerability CSV
- 4 Zone wise Computation CSV

*Figure 1 Description of Plugin*

# <span id="page-4-3"></span><span id="page-4-0"></span>Data Requirements and Pre-processing of Data

Table 1 gives the summary of the data used in the plugin with its sources.

<span id="page-4-1"></span>*Table 1 Data requirement*

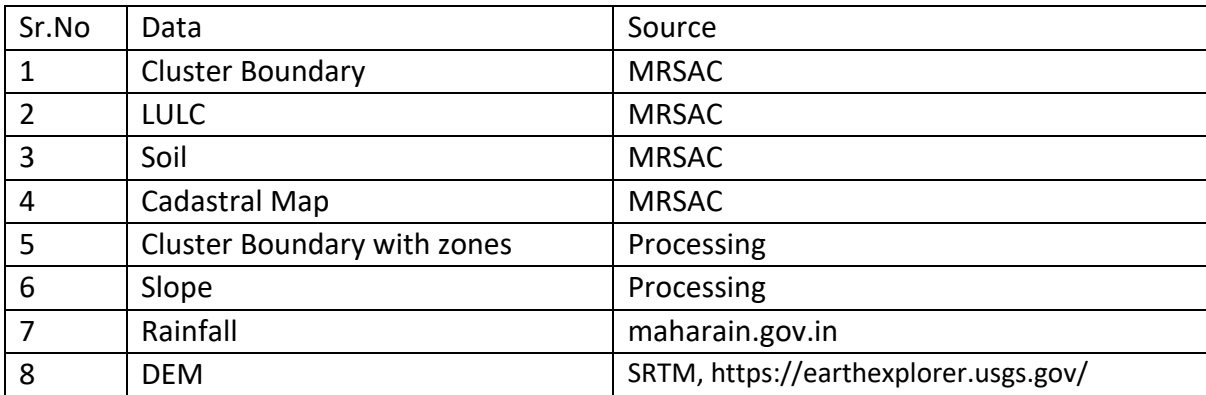

Table 2 briefly describes the pre-processing needs to be done on the layers before being fed into the plugin. It also mentions the commands being used in the process.

<span id="page-4-2"></span>*Table 2 Pre-processing of Data*

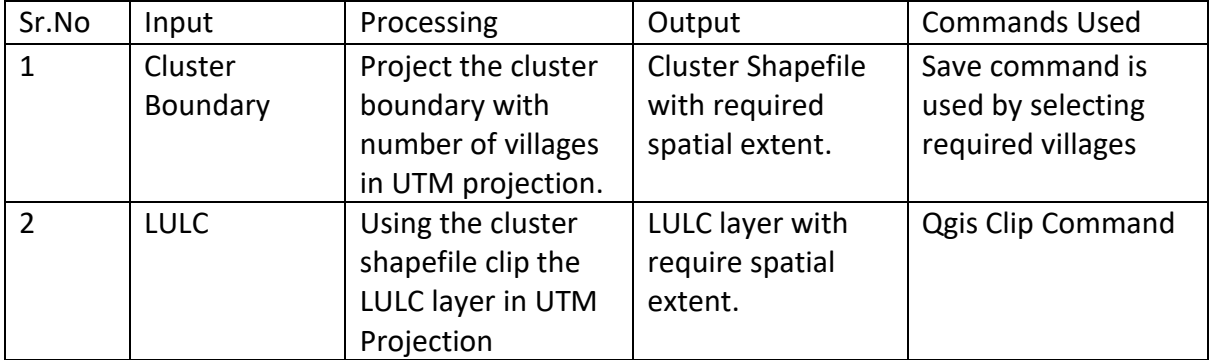

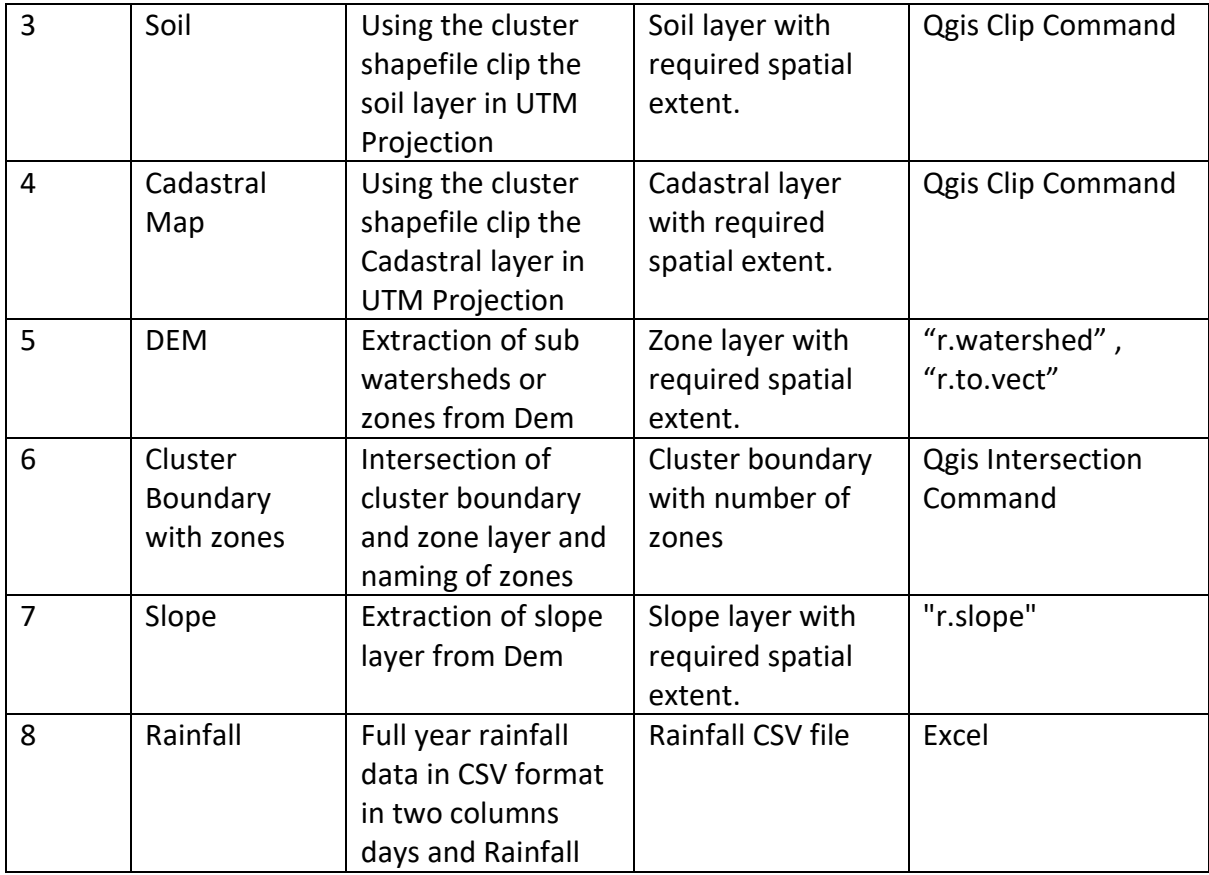

## <span id="page-5-0"></span>LULC

The Land Use Land Cover file obtained from MRSAC by PMU unit contains the 35 types of land use and Land cover given in the table 3. This file has been obtained in the form of shapefile. The user needs to make sure that the file does not contain any other LULC type apart from the types given below in table 3. Otherwise plugin will give error. To remove the error user can add the land use type in the plugin dictionary or can match the land use type with the existing land use type given in the table 3. The user needs to make sure that the shapefile contains the attribute with name "Descriptio" which contains LU type for each polygon. An example of LULC map has given in Figure 2. This is the first file which is required as input for plugin to run. The file needs to be projected in the UTM projection before being fed into the plugin. User also needs to make sure that the spatial extent of this file should be at least equal to the cluster boundary file or the area for which user want to run the plugin. Failing any of the above-mentioned requirements will not allow the plugin to run successfully.

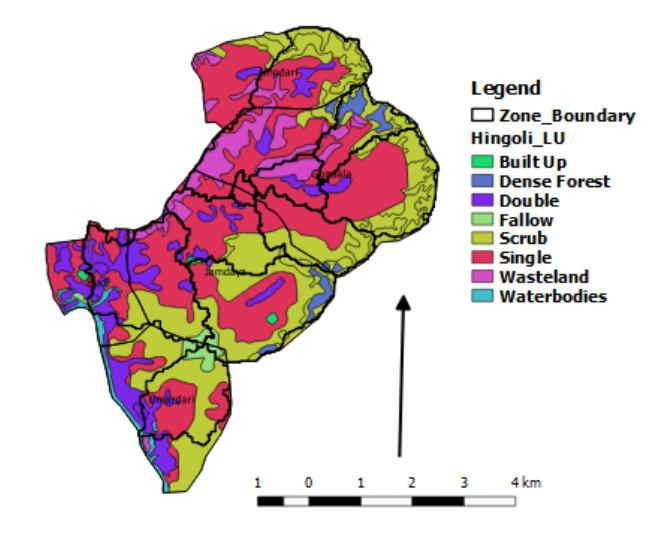

*Figure 2 LULC Map*

#### <span id="page-6-2"></span><span id="page-6-0"></span>Soil

The Soil map obtained from MRSAC by PMU unit contains the 14 types of soil and depth of the soil has been categorized into 7 types given in the table 4. This file has been obtained in the form of shapefile. The user needs to make sure that the file does not contain any other soil type and depth apart from the types given below in table 4. Plugin uses the TEXTURE and DEPTH attribute from the shapefile, user should make sure that these two attributes exists in shapefile. Otherwise plugin will give error. To remove the error user can add the soil type in the plugin dictionary or can match the soil type with the existing soil types given in the table 4. This is the second file which is required as input to plugin to run. The file needs to be projected in the UTM projection before being fed into the plugin. User also needs to make sure that the spatial extent of this file should be at least equal to the cluster boundary file. Failing any of the above-mentioned requirements will not allow the plugin to run successfully. In figure 3 we can see the soil shapefile does not completely overlay or matches with the cluster boundary in such cases the plugin will not run.

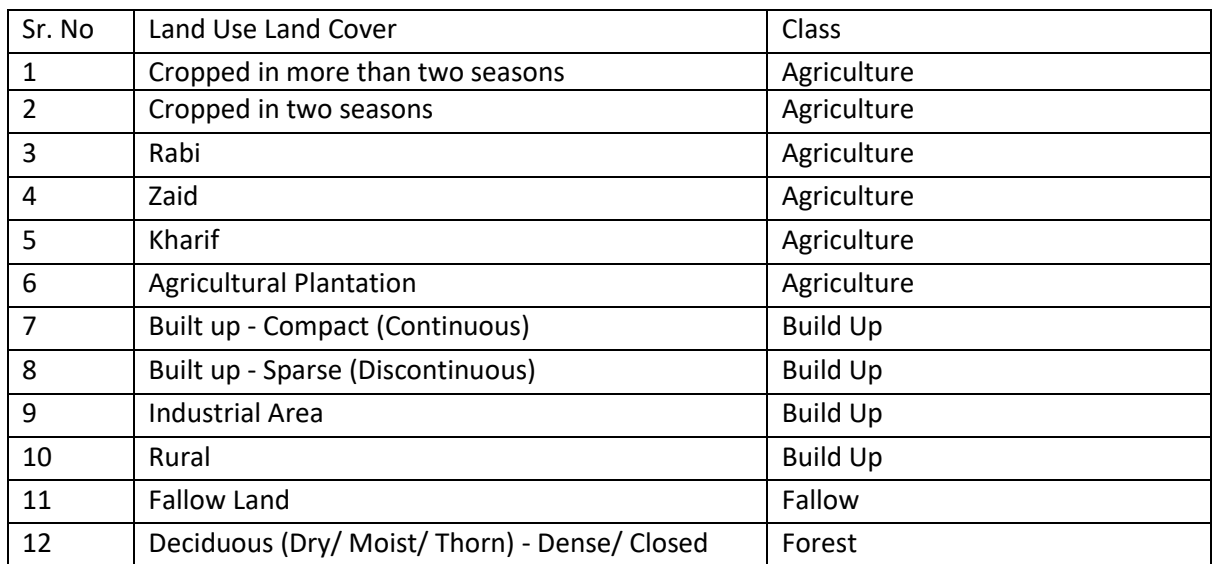

<span id="page-6-1"></span>*Table 3 Land Use Land Cover*

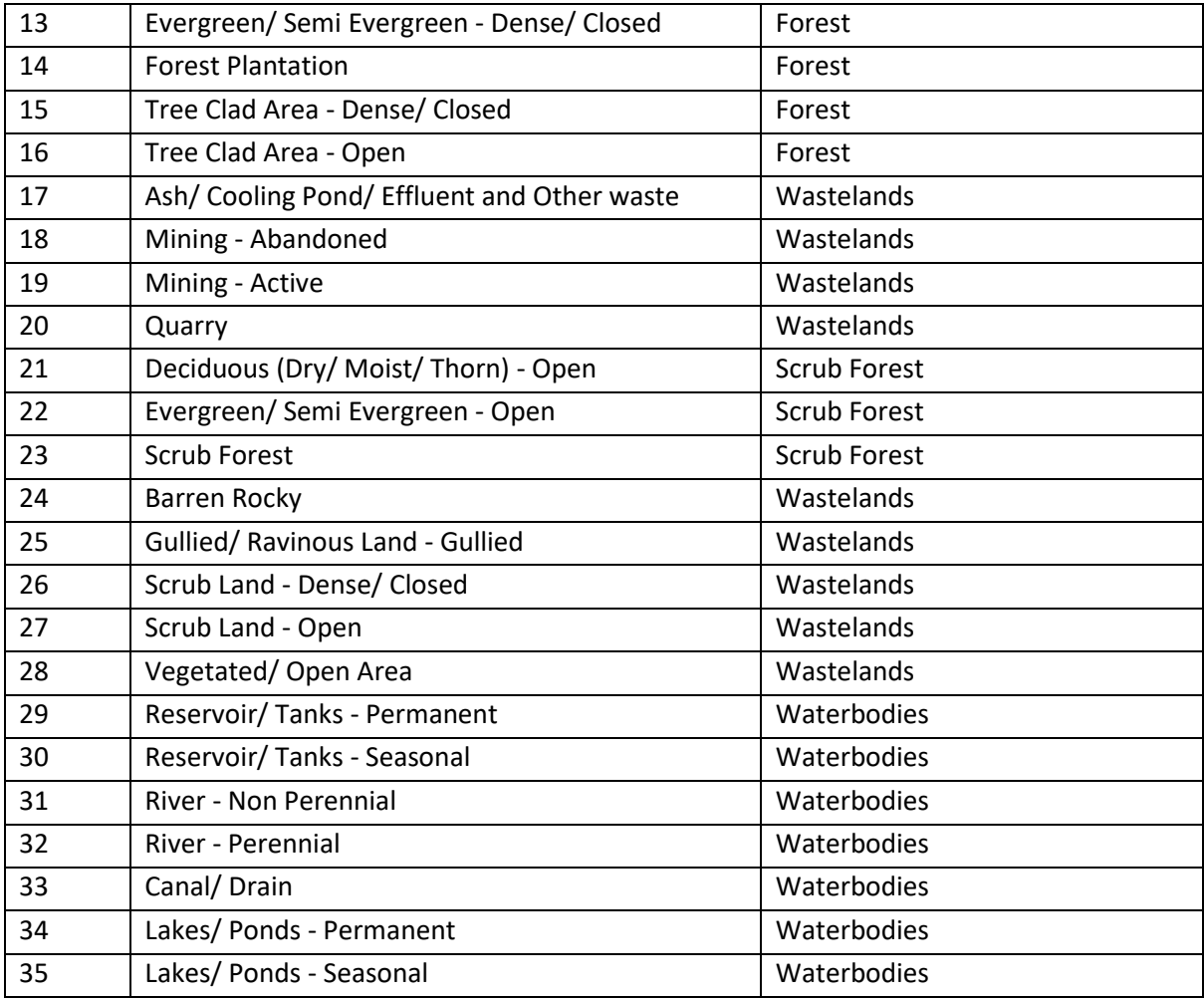

#### <span id="page-7-0"></span>*Table 4 Soil Type and Depth*

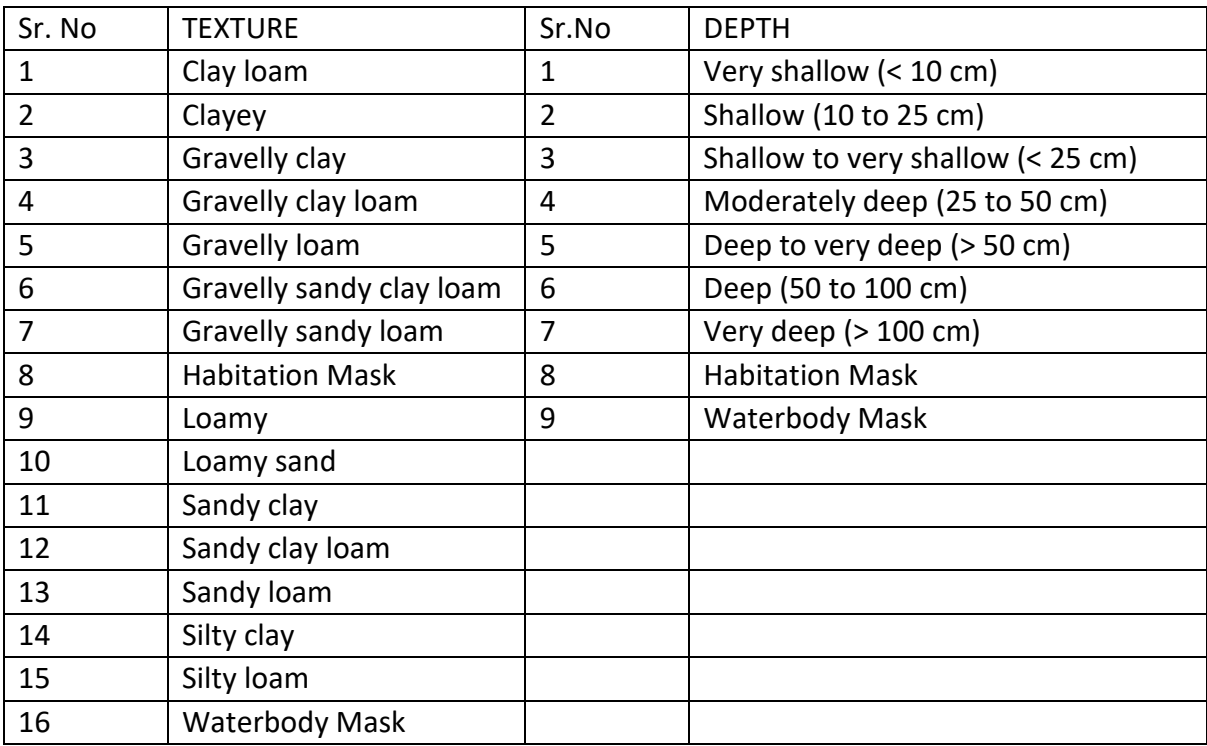

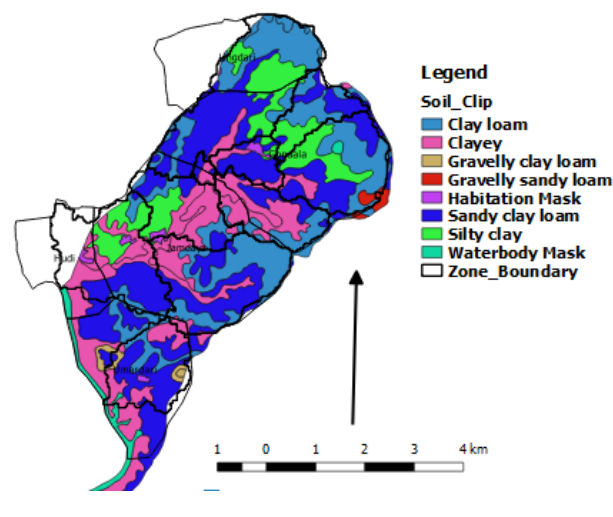

*Figure 3 Soil Type*

### <span id="page-8-1"></span><span id="page-8-0"></span>Zones Map of cluster based upon sub watersheds

For the preparation of zones user needs to download the DEM for the required area**.** *"r.watershed"* command is used to extract sub watersheds from the DEM. This command can be found at the processing toolbox. Minimum size of exterior watershed basin is selected as 1500 in this case. The threshold basin size (Minimum exterior basin) is the minimum area considered to be a basin. At DEM resolution of 30x30, each cell has area equal to 900 sq.m. So, a threshold of 1500 means a minimum basin of 1350,000 sq.m or 135 hectares. Areas that drain off the map, or into the sea, and are smaller than that are not considered to be a basin. *"r.to.vect"* is used to convert the sub watersheds raster file into vector file. Sometimes while automatically generating sub watersheds smaller polygons do form. Such polygons need to be merged with other sub watersheds. This is the third file which needs to be fed into the plugin. The file needs to be projected in the UTM projection before being fed into the plugin. User also needs to make sure that the spatial extent of this file should be equal to the cluster boundary file. For easy pre-processing or to reduce the work zone file should be intersected with the cluster boundary file and all the geometries or features falling outside the cluster boundary should be removed. The images of the same have been given in the figure 4. The user needs to make sure that this file should have following two attributes which are being used for printing the zone name and census code into the final output CSV file. Their name should be kept as it is (UNICODE, Zone name) as shown in fig 5. The village boundary or cluster boundary shapefile already has UNICODE attribute in it. While intersecting it with zone file this will also become part of intersected file. In this case user only needs to add Zone name attribute in the final zone shapefile. Document describing the detailed zoning process is available at [https://www.cse.iitb.ac.in/~pocra/Zoning%20Process.pdf.](https://www.cse.iitb.ac.in/~pocra/Zoning%20Process.pdf)

<span id="page-9-2"></span>

|   | Lingdari                                       |                                                      | Jamd<br>Umardari<br>Figure 4 Zone Map | Gondala        |                 |        |  |  |  |  |  |
|---|------------------------------------------------|------------------------------------------------------|---------------------------------------|----------------|-----------------|--------|--|--|--|--|--|
| Ø |                                                | Zones :: Features total: 9, filtered: 9, selected: 0 |                                       |                | $\Box$          | ×      |  |  |  |  |  |
|   | B<br>le.<br>le.<br>₿<br>Ľ<br>مي ا<br>ر پا<br>m |                                                      |                                       |                |                 |        |  |  |  |  |  |
|   | value                                          | label                                                | Area                                  | <b>UNICODE</b> | Zone_name       |        |  |  |  |  |  |
| 1 |                                                | 30 Jalamb-7                                          | 3576337.06                            |                | 528449 Jalamb-7 |        |  |  |  |  |  |
| 2 |                                                | 34 Jalamb-8                                          | 1408844.84                            |                | 528449 Jalamb-8 |        |  |  |  |  |  |
| 3 |                                                | $14$ Jalamb-2                                        | 1996373.51                            |                | 528449 Jalamb-2 |        |  |  |  |  |  |
| 4 |                                                | $20$ Jalamb-5                                        | 4345319.00                            | 528449         | Jalamb-5        |        |  |  |  |  |  |
| 5 |                                                | $4$ Jalamb-1                                         | 5903503.10                            |                | 528449 Jalamb-1 |        |  |  |  |  |  |
| 6 |                                                | 22 Jalamb-6                                          | 2080136.73                            |                | 528449 Jalamb-6 |        |  |  |  |  |  |
| 7 |                                                | 54 Jalamb-9                                          | 2902399.76                            |                | 528449 Jalamb-9 |        |  |  |  |  |  |
| 8 |                                                | $16$ Jalamb-3                                        | 3919547.75                            |                | 528449 Jalamb-3 |        |  |  |  |  |  |
| 9 |                                                | 18 Jalamb-4                                          | 2772498.11                            |                | 528449 Jalamb-4 |        |  |  |  |  |  |
|   | Show All Features                              |                                                      |                                       |                |                 | 3<br>讀 |  |  |  |  |  |

*Figure 5 Attribute Table of Zone Shapefile*

# <span id="page-9-3"></span><span id="page-9-0"></span>Cadastral Map

The fourth file which user needs to input is cadastral shapefile.The file needs to be projected in the UTM projection before being fed into the plugin. User also needs to make sure that the spatial extent of this file should be at least equal to the cluster boundary file. An example of cadastral map has been given in figure 6. The cadastral shapefile should contain the "PIN" as an attribute. It contains the survey number for each polygon. This will be used in generating the gat level vulnerability map.

## <span id="page-9-1"></span>Slope Map

This is the fifth file which user needs to give as input. The slope map has been generated by using the "r.slope" command. This command can be found at processing toolbox. Slope map is generated by using the SRTM digital elevation model from USGS website. It has 30m\*30m resolution. Any other DEM of same resolution or high resolution can also be used to generate the slope Map. Output of this command gives the slope map in raster format which needs to be fed into the plugin. The file needs to be projected in the UTM projection before being fed into the plugin. User also needs to make sure that the spatial extent of this file should be at least equal to the cluster boundary file. An example of slope Map has been given in figure 6.

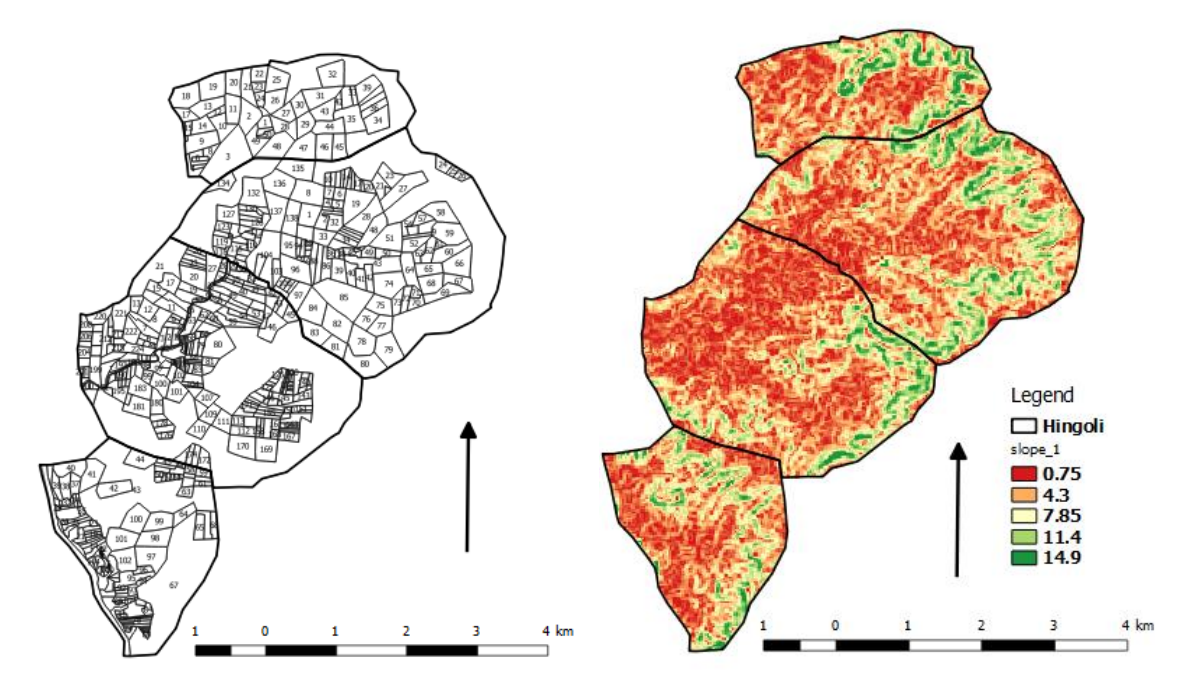

*Figure 6 Cadastral and Slope Map*

## <span id="page-10-1"></span><span id="page-10-0"></span>Rainfall Data

Daily rainfall data for the whole cluster having different circle rainfall needs to be fed into the plugin. Currently the rainfall data has been downloaded from "maharain.gov.in". It gives the daily circle wise data in the form of month wise excel. The user needs to find out the nearby circles to the village, available in the village shapefile. Rainfall data of different nearby circles present in village shapefile of a cluster should be fed into the plugin in CSV format. The rainfall data should be for the complete year. it should be kept in the same folder as other files. It should be in the following format shown in fig 7. Plugin will read the Rainfall column from the CSV. The user needs to make sure that it is named as "Rainfall.csv".

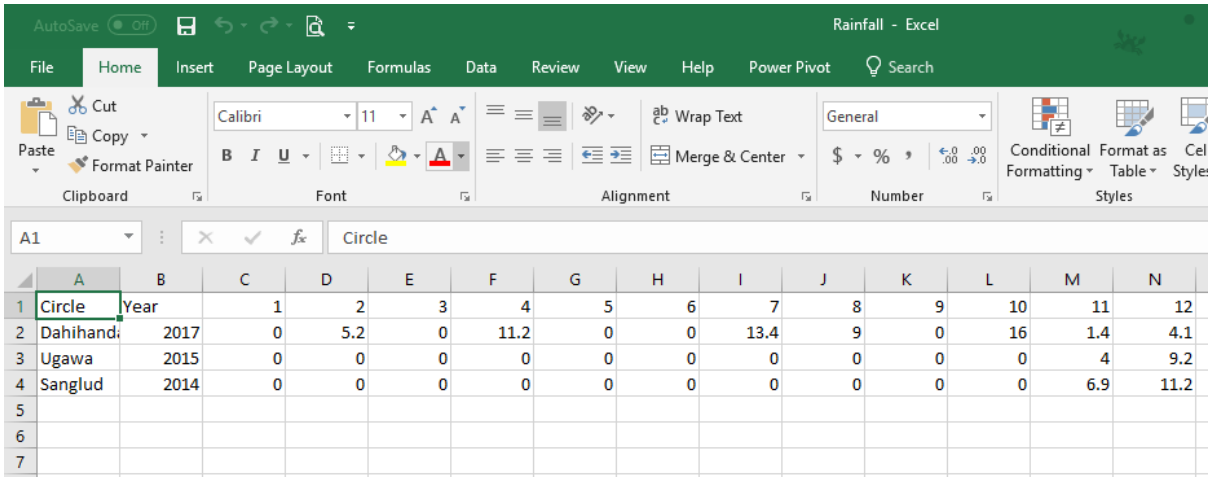

*Figure 7 Format for Rainfall file*

## <span id="page-11-1"></span><span id="page-11-0"></span>Stream Buffer Map

*"r.watershed"* is used to extract drainage Map from the Dem and later using *"r.to.vect"* it is converted into the vector shapefile. We need to run *"r.watershed"* two different times with different size of exterior watershed basin. First during extraction of sub watershed, second time during extraction of drainage. In this case it was run with the size of exterior watershed basin as 200. Later using "*r.buffer"*  buffer area of around 200m is created around  $3<sup>rd</sup>$  order and more than  $3<sup>rd</sup>$  order streams. Similarly, Buffer area of around 100m is created around  $1<sup>st</sup>$  and  $2<sup>nd</sup>$  order streams. Drainage network provided by PMU can also be used to extract buffer zone around it. An example of the stream buffer is given in figure 8.

The module *r.stream.order* calculates Strahler's and other stream hierarchy methods. It is a basic module for topological analysis of drainage networks. The size of exterior watershed selected is equal to 200\*30\*30 = 180000 or 18 ha on 30\*30 Dem with 200 as number of cells that needs to be drained from a cell. Currently this has been kept optional. Based upon the need to find gat numbers nearer to the streams or under the zone of influence such maps of stream buffer can also be generated.

![](_page_11_Figure_5.jpeg)

<span id="page-11-2"></span>*Figure 8 Stream Buffer*

# <span id="page-12-0"></span>Running of Plugin

 $\Box$  $\Box$ 

<span id="page-12-1"></span>

After the pre-processing the user needs to keep all the files in the same folder or directory which must be selected as Data set folder shown in fig 10. User can select the individual files or can give default names to the files. Default names for files are Zones for zone shapefile, Soil for soil shapefile, LULC for land use land cover shapefile, Cadastral for cadastral shapefile, Slope for Slope raster, Rainfall for rainfall csv. By giving the default names to files they will be automatically selected in dialogue box while selecting the data set folder. On the plugin the user needs to select the crop or multiple crops for which user wants to generate the computational water balance data. User can split the output into number of ET-Deficit intervals he wants. Sowing threshold will allow the user to define the amount of initial moisture required before sowing. Plugin display is shown in figure 9.

![](_page_12_Picture_66.jpeg)

*Figure 9 Plugin Display*

Kharif ET-Deficit Calculator

×

 $\overline{?}$ 

![](_page_13_Picture_92.jpeg)

*Figure 10 Filled Plugin Display*

# <span id="page-13-1"></span><span id="page-13-0"></span>Preparation and transfer of database to PMU

A database based upon the cluster code provided in the village shapefile has been prepared for all the project area. 15 folders for 15 districts has been prepared.

- 1. Each folder contains cluster-based sub folders selected in that district for project implementation. Name of these folders is kept based upon their cluster codes. This has been shown for the Akola district in the figure 11. A cluster with code 501 pt-18 02 has been opened and data present in that folder is also shown in the figure 11.
- 2. These cluster folders contain the following pre-processed files required to run the plugin. List of pre-processed files is given below in table 5. Pre-processing steps required on the files before running the plugin have been described in this Document.
- 3. There are two rainfall files provided in the folder namely Rainfall and Rainfall 5 Years PMU. In the village shapefile, village and its circle are given. This information is used to prepare rainfall file and Rainfall\_5\_years file. In Rainfall\_5\_years file, for all the circles which belongs to a cluster, 5years rainfall data is given. This is shown in the fig 12.

4. The average rainfall data for number of different circles is given in the Rainfall file shown in fig 7. The average annual rainfall of last five years for circle present in cluster is compared with each year rainfall of same circle. For year whose rainfall value is close to average value is given in the Rainfall file. In case, user wants to run the plugin for different years, the data from the Rainfall 5 years file can be coped to Rainfall file.

![](_page_14_Picture_142.jpeg)

<span id="page-14-0"></span>*Table 5 Database Prepared*

<span id="page-14-1"></span>*Figure 11 district wise Cluster Folders with pre-process files*

| $\mathbf{H}$ $\mathbf{\mathcal{P}}$ $\mathbf{\mathcal{S}}$ $\mathbf{\mathcal{S}}$ $\mathbf{\mathcal{S}}$ $\mathbf{\mathcal{S}}$<br>AutoSave (O Off) |                                                                                      |                                                             |              |                                                                                                  |                                |                  | Rainfall_5_Years - Excel |                                  |                           |                     |                                     |                                             |                                            |                         |                             | Parth Gupta<br>$\blacksquare$<br>σ |                                                                       |                                                                |              |
|----------------------------------------------------------------------------------------------------|--------------------------------------------------------------------------------------|-------------------------------------------------------------|--------------|--------------------------------------------------------------------------------------------------|--------------------------------|------------------|--------------------------|----------------------------------|---------------------------|---------------------|-------------------------------------|---------------------------------------------|--------------------------------------------|-------------------------|-----------------------------|------------------------------------|-----------------------------------------------------------------------|----------------------------------------------------------------|--------------|
|                                                                                                    | Home<br><b>File</b>                                                                  | Insert                                                      | Page Layout  | Formulas                                                                                         | Data                           | Review           | View                     | Help                             | <b>Power Pivot</b>        | <b>Q</b> Search     |                                     |                                             |                                            |                         |                             |                                    |                                                                       |                                                                |              |
| $\sim$                                                                                                    | $ \frac{1}{20}$ Cut<br>E <sub>E</sub> Copy *<br>Paste<br>Format Painter<br>Clipboard | Calibri<br>$B$ $I$ $\underline{U}$ $\sim$<br>$\overline{u}$ | Font         | $\overline{A} \overline{A}$<br>$+11$<br>$\mathbb{E} \cdot  \mathcal{D} \cdot \mathbf{A} \cdot  $ | $\Xi = \Xi$<br>$\overline{12}$ | $87 -$<br>三三三 恒理 | Alignment                | ab Wrap Text<br>Merge & Center * | General<br>$\overline{u}$ | $$ - % +$<br>Number | $^{+.0}_{00}$ $^{+.0}_{+.0}$<br>Гs. | h,<br>Conditional Format as<br>Formatting * | $\mathbb{R}$<br>Table v Styles v<br>Styles | 품<br>Cell<br>Insert     | r<br>Delete Format<br>Cells | J                                  | $\sum$ AutoSum<br>$\overline{\Psi}$ Fill $\overline{\Psi}$<br>Clear * | $\frac{A}{2}$<br>Sort & Find &<br>Filter v Select v<br>Editing |              |
|                                                                                                    | fx<br>Circle<br>A1<br>$\times$<br>$\mathbf{v}$<br>$\checkmark$                       |                                                             |              |                                                                                                  |                                |                  |                          |                                  |                           |                     |                                     |                                             |                                            |                         |                             |                                    |                                                                       |                                                                |              |
|                                                                                                    |                                                                                      | B                                                           | c            | D                                                                                                | Е                              | F.               | G                        | н                                |                           |                     | K.                                  |                                             | M                                          | N                       | $\circ$                     | P.                                 | Q                                                                     | $\mathsf{R}$                                                   | s            |
|                                                                                                    | Circle                                                                               | <b>Year</b>                                                 |              | $\overline{2}$                                                                                   | 3                              | 4                | 5                        | 6                                | $\overline{7}$            | 8                   | 9                                   | 10                                          | 11                                         | 12                      | 13                          | 14                                 | 15                                                                    | 16                                                             | 17           |
| $\overline{z}$                                                                                                    | Dahihanda                                                                            | 2013                                                        | $\Omega$     | $\Omega$                                                                                         | $\mathbf 0$                    | 14.6             | 7.3                      | $\bullet$                        | $\Omega$                  |                     | $\bullet$                           | 10                                          | $\bullet$                                  | 37                      | $\mathbf{0}$                | 16                                 | 59                                                                    | 37                                                             | 4            |
| $\overline{3}$                                                                                                    | Ugawa                                                                                | 2013                                                        | $\mathbf{0}$ | $\mathbf{0}$                                                                                     | $\mathbf{0}$                   | 14.2             | 6.1                      | $\mathbf{0}$                     | 5.1                       | $\Omega$            | $\mathbf{0}$                        | $\mathbf 0$                                 | $\mathbf{0}$                               | 26.6                    | $\mathbf{0}$                | 19.5                               | 58                                                                    | 42.6                                                           | 1.3          |
|                                                                                                    | Sanglud                                                                              | 2013                                                        | $\Omega$     | $\Omega$                                                                                         | $\mathbf 0$                    | 15               | 29                       | $\Omega$                         | 21                        | $\Omega$            | $\Omega$                            | 8                                           | $\Omega$                                   | 40                      | $\Omega$                    | 18                                 | 51                                                                    | 59                                                             | 4.5          |
|                                                                                                    | Dahihanda                                                                            | 2014                                                        | $\mathbf{0}$ | $\mathbf{0}$                                                                                     | $\mathbf 0$                    | $\mathbf{0}$     | $\mathbf{0}$             | $\Omega$                         | $\mathbf{0}$              | $\Omega$            | $\mathbf{0}$                        | $\mathbf{0}$                                | $\overline{2}$                             | 5                       | $\mathbf{0}$                | $\Omega$                           | $\mathbf{0}$                                                          | $\mathbf{0}$                                                   | $\mathbf 0$  |
| 6                                                                                                    | Ugawa                                                                                | 2014                                                        | $\Omega$     | $\mathbf{0}$                                                                                     | $\mathbf 0$                    | $\mathbf{0}$     | $\mathbf 0$              | $\Omega$                         | $\Omega$                  | $\Omega$            | $\mathbf{O}$                        | $\bullet$                                   | 2.3                                        | 25.4                    | $\Omega$                    | $\Omega$                           | $\mathbf{0}$                                                          | $\bullet$                                                      | $\mathbf 0$  |
|                                                                                                    | Sanglud                                                                              | 2014                                                        | $\mathbf{0}$ | $\mathbf{0}$                                                                                     | $\mathbf{0}$                   | $\bullet$        | $\mathbf{0}$             | $\mathbf 0$                      | $\mathbf{0}$              |                     | $\mathbf{0}$                        | $\mathbf{0}$                                | 6.9                                        | 11.2                    | $\mathbf{0}$                | $\Omega$                           | $\mathbf{0}$                                                          | $\bullet$                                                      | $\mathbf 0$  |
| 8                                                                                                    | Dahihanda                                                                            | 2015                                                        | $\Omega$     | $\Omega$                                                                                         | $\mathbf 0$                    | $\overline{0}$   | $\mathbf 0$              | $\mathbf{0}$                     | $\mathbf{0}$              |                     | $\mathbf{0}$                        | $\mathbf 0$                                 |                                            | $\mathbf 0$             | $\Omega$                    | 11                                 | $\mathbf{0}$                                                          | $\mathbf{0}$                                                   | 19           |
|                                                                                                    | 9 Ugawa                                                                              | 2015                                                        | $\Omega$     | $\Omega$                                                                                         | $\mathbf{0}$                   | $\mathbf{0}$     | $\mathbf{0}$             | Ō                                | $\Omega$                  |                     | $\mathbf{0}$                        | $\mathbf{0}$                                |                                            | 9.2                     | 8.1                         | 49                                 | 13.1                                                                  | $\bullet$                                                      | 13.2         |
|                                                                                                    | 10 Sanglud                                                                           | 2015                                                        | $\Omega$     | $\Omega$                                                                                         | $\mathbf{0}$                   | $\mathbf{0}$     | $\Omega$                 | n                                | $\Omega$                  | $\Omega$            | $\Omega$                            | $\mathbf 0$                                 | $\Omega$                                   | 18.6                    | 20                          | 11                                 | $\mathbf{0}$                                                          | $\mathbf{0}$                                                   | 24           |
| 11                                                                                                    | Dahihanda                                                                            | 2016                                                        | $\Omega$     | $\Omega$                                                                                         | $\mathbf 0$                    | $\bullet$        | $\mathbf 0$              | $\Omega$                         | $\overline{2}$            | $\Omega$            | $\bullet$                           | $\mathbf{0}$                                | $\Omega$                                   | $\Omega$                | $\Omega$                    | $\Omega$                           | $\mathbf{0}$                                                          | $\bullet$                                                      | $\mathbf 0$  |
|                                                                                                    | 12 Ugawa                                                                             | 2016                                                        | $\mathbf{0}$ | $\mathbf{0}$                                                                                     | $\mathbf{0}$                   | $\mathbf{0}$     | $\mathbf{0}$             | $\mathbf{0}$                     | 14.4                      | $\mathbf{0}$        | $\mathbf{8}$                        | $\mathbf 0$                                 | $\mathbf{0}$                               | $\mathbf{0}$            | $\mathbf{0}$                | $\mathbf{0}$                       | $\mathbf{0}$                                                          | $\mathbf{0}$                                                   | $\mathbf 0$  |
|                                                                                                    | 13 Sanglud                                                                           | 2016                                                        | $\Omega$     | $\mathbf{0}$                                                                                     | $\Omega$                       | $\bullet$        | $\Omega$                 | $\Omega$                         | $\overline{\mathbf{3}}$   |                     | $\overline{2}$                      | $\mathbf 0$                                 | $\Omega$                                   | $\Omega$                | $\mathbf{0}$                | $\Omega$                           | $\Omega$                                                              | $\bullet$                                                      | $\mathbf 0$  |
|                                                                                                    | 14 Dahihanda                                                                         | 2017                                                        | $\mathbf{0}$ | 5.2                                                                                              | $\mathbf{0}$                   | 11.2             | $\mathbf{0}$             | $\mathbf{0}$                     | 13.4                      | -9                  | $\mathbf{0}$                        | 16                                          | 1.4                                        | 4.1                     | $\mathbf{0}$                | 16.4                               | $\mathbf{0}$                                                          | 23                                                             | $\mathbf 0$  |
|                                                                                                    | 15 Ugawa                                                                             | 2017                                                        | $\mathbf 0$  | $\bullet$                                                                                        | $\mathbf 0$                    | $\bullet$        | $\mathbf 0$              | 12                               | 8                         | $\mathbf{0}$        | $\mathbf{O}$                        | $\mathbf 0$                                 | 22                                         | 20                      | $\bullet$                   | 41.2                               | $\bullet$                                                             | 30.8                                                           | 10           |
|                                                                                                    | 16 Sanglud                                                                           | 2017                                                        | $\mathbf{0}$ | $\mathbf{0}$                                                                                     | $\mathbf{0}$                   | $\mathbf{0}$     | $\mathbf{0}$             | $\mathbf{0}$                     | 5                         | 8                   | $\mathbf{0}$                        | 22                                          | 12                                         | $\overline{\mathbf{3}}$ | $\mathbf{0}$                | $\Delta$                           | $\mathbf{0}$                                                          | 25                                                             | $\mathbf{0}$ |
| $\frac{17}{18}$                                                                                                    |                                                                                      |                                                             |              |                                                                                                  |                                |                  |                          |                                  |                           |                     |                                     |                                             |                                            |                         |                             |                                    |                                                                       |                                                                |              |
|                                                                                                    |                                                                                      |                                                             |              |                                                                                                  |                                |                  |                          |                                  |                           |                     |                                     |                                             |                                            |                         |                             |                                    |                                                                       |                                                                |              |

*Figure 12 5-year Rainfall File*

# <span id="page-15-2"></span><span id="page-15-0"></span>**Output**

# <span id="page-15-1"></span>Cadastral Wise Vulnerability Map

After pre-processing the LULC layer shapefile, Soil shapefile, Rainfall data, Slope Map extracted from Dem using ("*r.slope."*), zone boundary shapefile, cadastral shapefile all are fed into the plugin. UTM projections should be used while building this model. Cadastral wise vulnerability Map is generated when we fed all the shapefiles. This map will help us decide which survey numbers are more vulnerable and which are less vulnerable. Based upon this Map farmers from different gat numbers can be interviewed by cluster assistants. This will also help us decide which gat numbers required more watering's compared to other gat numbers. This will also help us in prioritizing the vulnerable farmers who needs assistance first. This map will be generated for multiple crops which user has selected in the dialogue box. An example of the same has given in figure 13.

![](_page_15_Figure_5.jpeg)

<span id="page-15-3"></span>*Figure 13 Cadastral Vulnerability Map*

### <span id="page-16-0"></span>Vulnerability Map

Point wise vulnerability Maps are other outputs generated by plugin. The output will generate the Maps shown in the Following figure 14. It is an example of Gondala clusters. The map is made for single crop i.e. soybean crop for two years. In 2016 the area under vulnerability is less and in 2017 area under vulnerability has increased. The complete area is divide in 12 sub watersheds. The rainfall in both the years is almost the same. But in the year 2017 the rainfall is more erratic.

![](_page_16_Figure_2.jpeg)

*Figure 14 Point wise Vulnerability Map*

## <span id="page-16-2"></span><span id="page-16-1"></span>Zone wise table for each Sub watershed

In most of the cases our watershed is divided into more than one soil type and land use. In such cases it is not wise to have one common computational table for complete watershed or village. To ease that process the watershed is divided into sub watersheds or zones. But Within sub watershed there can be more than two types of soil and land use. Due to this weighted average of computational data is taken based upon the area under each soil type. For each crop for each zone there will be output in terms of runoff, infiltration, groundwater recharge etc. This has been shown in fig 15.

Value will be generated for each zone based upon the type of crops in the cluster. Once the layers are fed into the plugin, based upon the number of zones in the zone shapefile computational data will be generated in form of csv in the data folder directory shown in figure 15. Based upon the number of villages in the shapefile number of output csv will be generated in the same folder.

|                                                                | $\Theta$                                    | 日う・ご             | $\alpha$ =                                                               |                                           |                                        |                 |                                                                                 |                                                                                    | Village_wise_output_Umali - Compatibility Mode - Excel |                |                                       |                  |                       | Parth Gupta                              | 困                                                     |                                                                                                    |
|----------------------------------------------------------------|---------------------------------------------|------------------|--------------------------------------------------------------------------|-------------------------------------------|----------------------------------------|-----------------|---------------------------------------------------------------------------------|------------------------------------------------------------------------------------|--------------------------------------------------------|----------------|---------------------------------------|------------------|-----------------------|------------------------------------------|-------------------------------------------------------|----------------------------------------------------------------------------------------------------|
| File                                                           | Home                                        | Insert           | Page Layout                                                              | Formulas Data                             |                                        | Review<br>View  |                                                                                 | Help $\overline{\phantom{a}}$ $\overline{\phantom{a}}$ Tell me what you want to do |                                                        |                |                                       |                  |                       |                                          |                                                       | In Share                                                                                                    |
|                                                                | of Cut                                      | Arial            |                                                                          | $\cdot$ 10<br>$\overline{A} \overline{A}$ | $\equiv$ $\equiv$ $\equiv$             | $\frac{1}{2}$   | gb Wrap Text                                                                    | General                                                                            |                                                        | ħ,             |                                       |                  | 診<br>×                | ∑ AutoSum +                              | $rac{A}{7}$                                           | ρ                                                                                                    |
| Paste                                                          | <b>E</b> Copy<br>Format Painter             |                  | $B$ $I$ $U$ $\rightarrow$ $\Box$ $\rightarrow$                           | து -<br>$\Delta$                          | $\equiv$<br>$\equiv$ $\equiv$          |                 | 트 트 페erge & Center                                                              |                                                                                    | $58 - 28$<br>$$ - % +$                                 |                | Conditional Format as Cell            | Insert           | Delete Format         | V Fill +<br>$C$ lear                     | Sort & Find &                                         |                                                                                                    |
|                                                                | Clipboard                                   | ra.              | Font                                                                     |                                           | Γü.                                    |                 | Alignment                                                                       | $\overline{u}$                                                                     | Number                                                 | Γü.            | Formatting * Table * Styles<br>Styles |                  | $\sim$<br>Cells       |                                          | Filter v Select ·<br>Editing                          |                                                                                                    |
| A1                                                             | $\mathbf{v}$<br>$\mathcal{L}_{\mathcal{L}}$ | $\times$         | $f_{\rm x}$<br>$\checkmark$                                              | <b>Village Name</b>                       |                                        |                 |                                                                                 |                                                                                    |                                                        |                |                                       |                  |                       |                                          |                                                       |                                                                                                    |
|                                                                |                                             | B                | $\mathbf{C}$                                                             | D                                         |                                        | E               | F                                                                               |                                                                                    | G                                                      | н              | $\mathbf{I}$                          |                  | J                     | К                                        |                                                       | L                                                                                                    |
| Umali                                                          | 1 Village Name Census Code Zone             | 528648           |                                                                          |                                           |                                        |                 |                                                                                 |                                                                                    |                                                        |                |                                       |                  |                       |                                          |                                                       | Zone Area (ha) Crops in English Crops in Marathi Crop Season and Landuse Rainfall (mm) PET Monsoon End AET Monsoon End Monsoon Deficit(PET-AET) GW Recharge in M                                                  |
| $\overline{2}$<br>3 Umali                                      |                                             | 528648           | zone-Umali-1<br>zone-Umali-1                                             |                                           | 67.2500 bajra<br>67.2500 banana        |                 | बाजरी<br>कैली                                                                   | Kharif_Main<br>Annual                                                              |                                                        | 570.0<br>570.0 | 331.93<br>347.97                      | 292.17           |                       | $39.76$<br>$33.85$                       |                                                       | 9.53<br>1.95                                                                                                    |
| 4 Umali<br>5<br>Umali                                          |                                             | 528648<br>528648 | zone-Umali-1<br>zone-Umali-1                                             |                                           | 67.2500 brinial<br>67.2500 cauliflower |                 | स्वरीय तांगी<br>खरीप फुल कोबी                                                   | <b>Kharif</b> Vegetables<br><b>Kharif</b> Vegetables                               |                                                        | 570.0<br>570.0 | 466.86<br>507.68                      | 394 47<br>348.31 |                       | 72.39<br>159.37                          | 1.9                                                   | 15                                                                                                    |
| $6\phantom{a}$<br>Umali<br>$\overline{7}$<br>Umali             |                                             | 528648<br>528648 | zone-Umali-1<br>zone-Umali-1                                             |                                           | 67.2500 chilly<br>67.2500 cotton       |                 | खरीप मिरची<br>कापस                                                              | <b>Kharif</b> Vegetables<br>Long_kharif                                            |                                                        | 570.0<br>570.0 | 480.72<br>538.85                      | 353.39<br>443.29 |                       | 127.33<br>95.55                          |                                                       | 1.6<br>0.96                                                                                                    |
| 8 Umali                                                        |                                             | 528648           | zone-Umali-1                                                             |                                           | 67.2500 fodder crop                    |                 | खरीप चारा पिके                                                                  | <b>Kharif Main</b>                                                                 |                                                        | 570.0          | 319.06                                | 292.49           |                       | 26.57                                    |                                                       | 10.02                                                                                                    |
| 9 Umali<br>10 Umali                                            |                                             | 528648<br>528648 | zone-Umali-1<br>zone-Umali-1                                             |                                           | 67.2500 grapes<br>67.2500 groundnut    |                 | द्राक्ष<br>खरीप भईमूग                                                           | Annual<br><b>Kharif Main</b>                                                       |                                                        | 570.0<br>570.0 | 608.85<br>484.74                      | 419.46<br>413.78 |                       | 189.39<br>70.96                          |                                                       | 0.79<br>0.91                                                                                                    |
| 11 Umali<br>12 Umali                                           |                                             | 528648<br>528648 | zone-Umali-1<br>zone-Umali-1                                             |                                           | 67.2500 lemon<br>67.2500 maize         |                 | लिब<br>खरीप मका                                                                 | Annual<br><b>Kharif Main</b>                                                       |                                                        | 570.0<br>570.0 | 414.13<br>506.59                      | 363.78<br>348.36 |                       | 50.34<br>158.22                          |                                                       | 141<br>1.93                                                                                                    |
| 13 Umali                                                       |                                             | 528648           | zone-Umali-1                                                             |                                           | 67.2500 moong                          |                 | मग                                                                              | <b>Kharif Main</b>                                                                 |                                                        | 570.0          | 317.28                                | 224.79           |                       | 92.49                                    |                                                       | 52.88                                                                                                    |
| 14 Umali<br>15 Umali                                           |                                             | 528648<br>528648 | zone-Umali-1<br>zone-Umali-1                                             |                                           | 67.2500 onion<br>67.2500 orange        |                 | खरीप कांदा<br>संत्रा                                                            | Kharif_Vegetables<br>Annual                                                        |                                                        | 570.0<br>570.0 | 545.86<br>414.13                      | 378.33<br>363.78 |                       | 167.53<br>50.34                          |                                                       | 0.83<br>141                                                                                                    |
| 16 Umali<br>17 Umali                                           |                                             | 528648<br>528648 | zone-Umali-1<br>zone-Umali-1                                             |                                           | 67.2500 pomegranate<br>67.2500 potato  |                 | ਤਾਨਿੰਕ<br>बटाटा                                                                 | Annual<br>Long_Kharif                                                              |                                                        | 570.0<br>570.0 | 221.52<br>570.93                      | 210.67<br>418.56 |                       | 10.84<br>152.37                          |                                                       | 36.37<br>0.58                                                                                                    |
| 18 Umali                                                       |                                             | 528648           | zone-Umali-1                                                             |                                           | 67.2500 small_vegetable                |                 | कमी कालावधीचा                                                                   | भा Kharif_Vegetables                                                               |                                                        | 570.0          | 340.2                                 | 216.91           |                       | 123.3                                    |                                                       | 52.95                                                                                                    |
| 19 Umali<br>20 Umali                                           |                                             | 528648<br>528648 | zone-Umali-1<br>zone-Umali-1                                             |                                           | 67.2500 sorghum<br>67.2500 sovbean     |                 | खरीप ज्वारी<br>सोयाबीन                                                          | Kharif Main<br>Kharif Main                                                         |                                                        | 570.0<br>570.0 | 432.13<br>386.33                      | 403.56<br>354.54 |                       | 28.57<br>31.78                           |                                                       | 1.3<br>1.38                                                                                                    |
| 21 Umali                                                       |                                             | 528648<br>528648 | zone-Umali-1                                                             |                                           | 67.2500 sugarcane                      |                 | ऊस                                                                              | Annual<br><b>Kharif Main</b>                                                       |                                                        | 570.0<br>570.0 | 635.42<br>412.63                      | 448.94<br>369.73 |                       | 186.47<br>42.9                           |                                                       | 0.59<br>5.2                                                                                                    |
| 22 Umali<br>23 Umali                                           |                                             | 528648           | zone-Umali-1<br>zone-Umali-1                                             |                                           | 67.2500 sunflower<br>67.2500 sweetlime |                 | खरीप सूर्यफुल<br>मोसंबी                                                         | Annual                                                                             |                                                        | 570.0          | 414.13                                | 363.78           |                       | 50.34                                    |                                                       | 1.41                                                                                                    |
| 24 Umali<br>25 Umali                                           |                                             | 528648<br>528648 | zone-Umali-1<br>zone-Umali-1                                             |                                           | 67.2500 tomato<br>67 2500 tur          |                 | खरीप टोमेटो<br>तुर                                                              | <b>Kharif Vegetables</b><br>Long_kharif                                            |                                                        | 570.0<br>570.0 | 620.08<br>468.83                      | 448.08<br>419.14 |                       | 172.0<br>49.69                           |                                                       | 0.81<br>1.14                                                                                                    |
| 26 Umali<br>27 Umali                                           |                                             | 528648<br>528648 | zone-Umali-1<br>zone-Umali-1                                             |                                           | 67.2500 turmeric<br>67.2500 udid       |                 | हळद<br>उजिट                                                                     | Long_Kharif<br><b>Kharif Main</b>                                                  |                                                        | 570.0<br>570.0 | 538.54<br>300.44                      | 444.91<br>263 25 |                       | 93.63<br>37.19                           |                                                       | 1.19<br>26.88                                                                                                    |
|                                                                |                                             | Sheet1           | $\bigoplus$                                                              |                                           |                                        |                 |                                                                                 |                                                                                    |                                                        |                | $\overline{A}$                        |                  |                       |                                          |                                                       | $\overline{\phantom{a}}$                                                                                                    |
| Ready                                                          |                                             |                  |                                                                          |                                           |                                        |                 |                                                                                 |                                                                                    |                                                        |                |                                       |                  |                       | 田<br>圓                                   | 町<br>$\sim$                                           | $+ 100%$<br>л.                                                                                                    |
| Ŧ                                                              | $\bigcirc$ Type here to search              |                  |                                                                          |                                           | Д                                      | $\Box$<br>ä     | е                                                                               | $\sqrt{2}$                                                                         |                                                        | ×目<br>w≣       | ╔                                     |                  |                       | ਕੰ<br>൹                                  | $\wedge$ $\triangleleft$ $\emptyset$ ENG              | 8:01 AM<br>呪<br>06/30/2018                                                                                                    |
|                                                                |                                             |                  |                                                                          |                                           |                                        |                 |                                                                                 |                                                                                    |                                                        |                |                                       |                  |                       |                                          |                                                       |                                                                                                    |
|                                                                |                                             | 日う・ご             | Q →                                                                      |                                           |                                        |                 |                                                                                 |                                                                                    | Village_wise_output_Umali - Compatibility Mode - Excel |                |                                       |                  |                       | Parth Gupta                              | 国                                                     | $\sigma$                                                                                                    |
| File                                                           | Home                                        | Insert           | Page Layout                                                              | Formulas                                  | Data                                   | Review          | View                                                                            | Help $\overline{P}$ Tell me what you want to do                                    |                                                        |                |                                       |                  |                       |                                          |                                                       | In Share                                                                                                    |
|                                                                | ob Cut                                      | Arial            |                                                                          | $\overline{A} \overline{A}$<br>$-10$      | $\equiv$<br>$=$                        | $\frac{1}{2}$ . | ab Wrap Text                                                                    | General                                                                            |                                                        | ŀ,             |                                       | F                | $\mathbb{R}$<br>ш     | ∑ AutoSum +                              | $\frac{A_{\nabla}}{A}$                                | Ω                                                                                                    |
| Paste                                                          | le Copy                                     |                  | <b>B</b> $I \cup \cdot \mid \cdot \mid \cdot \mid \cdot \mid \cdot \mid$ |                                           |                                        |                 | $\equiv \equiv \equiv \equiv \equiv \equiv$ $\Box$ Merge & Center $\rightarrow$ |                                                                                    | $$ - 96 + $320$                                        |                | Conditional Format as Cell            | Insert           | Delete Format         | $\overline{\Psi}$ Fill $\overline{\tau}$ | Sort & Find &                                         |                                                                                                    |
|                                                                | Format Painter<br>Clipboard                 | r.               | Font                                                                     |                                           | Γü.                                    |                 | Alignment                                                                       | $\overline{u}$                                                                     | Number                                                 | $\overline{u}$ | Formatting * Table * Styles<br>Styles |                  | $\downarrow$<br>Cells | Clear *                                  | Filter * Select *<br>Editing                          |                                                                                                    |
| A1                                                             | $\mathbf{v}$                                | $\times$         | $f_{\!x}$<br>$\checkmark$                                                | <b>Village Name</b>                       |                                        |                 |                                                                                 |                                                                                    |                                                        |                |                                       |                  |                       |                                          |                                                       |                                                                                                    |
|                                                                |                                             |                  | M                                                                        |                                           |                                        | N               | $\circ$                                                                         |                                                                                    | P                                                      |                | $\Omega$                              | $\mathbb{R}$     |                       |                                          | T                                                     |                                                                                                    |
|                                                                |                                             |                  |                                                                          |                                           |                                        |                 |                                                                                 |                                                                                    |                                                        |                |                                       |                  | $\mathbf{s}$          |                                          |                                                       | A<br>1 GW Recharge in Monsoon Runoff in Monsoon (mm) Soil Moisture Monsoon end Post Monsoon PET Infiltration in Monsoon (mm) Soil Moisture Crop end AET Crop End PET Crop End Crop duration Deficit(PET-AET) Post |
| $\overline{2}$<br>9.53                                         |                                             |                  | 177.03                                                                   |                                           | 76.89                                  |                 | 1224.81                                                                         | 392.97                                                                             |                                                        | 57.65          |                                       | 333.36           | 331.9296<br>1572.7762 | 1239.41                                  |                                                       | 0.0                                                                                                    |
| $\frac{3}{4}$ $\frac{1}{1.5}$                                  |                                             |                  | 139.97                                                                   |                                           | 34.05                                  |                 | 387.16                                                                          | 430.03                                                                             |                                                        | 18.63          |                                       | 409.9            | 854.0232              | 444.12                                   |                                                       | 0.0                                                                                                    |
| $\begin{array}{r} 4 \\ 5 \\ 1.9 \\ 6 \\ 7 \\ 0.96 \end{array}$ |                                             |                  | 103.93<br>156.59                                                         |                                           | 115.86<br>58.42                        |                 | 0.0<br>419.05                                                                   | 466.07<br>413.41                                                                   |                                                        | 44.44<br>46.56 |                                       | 348.31<br>365.25 | 507.6795<br>899.767   | 159.37<br>534.52                         |                                                       | 0.53<br>0.0                                                                                                    |
| 8 10.02                                                        |                                             |                  | 113.32<br>141.92                                                         |                                           | 12.42<br>125.58                        |                 | 290.89<br>0.0                                                                   | 456.68<br>428.08                                                                   |                                                        | 0.44<br>81.73  |                                       | 455.28<br>292.49 | 829.7354<br>319.0633  | 374.46<br>26.57                          |                                                       | 0.0<br>767                                                                                                    |
| $9 - 0.79$                                                     |                                             |                  | 110.65                                                                   |                                           |                                        |                 |                                                                                 |                                                                                    |                                                        |                |                                       |                  |                       |                                          |                                                       |                                                                                                    |
| 10 0.91<br>11 1.41                                             |                                             |                  |                                                                          |                                           | 39.11                                  |                 | 1051.08                                                                         | 459.35                                                                             |                                                        | 0.43           |                                       | 458.13           | 1659.9338             | 1201.81                                  |                                                       | 0.0                                                                                                    |
|                                                                |                                             |                  | 112.26<br>148.9                                                          |                                           | 43.05<br>55.91                         |                 | 3.94<br>999.95                                                                  | 457.74                                                                             |                                                        | 43.05<br>0.95  |                                       | 415.74<br>418.74 | 488.6751<br>1414.075  | 72.94<br>995.33                          |                                                       | 0.0<br>0.0                                                                                                    |
| 12 1.93                                                        |                                             |                  | 106.18                                                                   |                                           | 113.52                                 |                 | 0.0                                                                             | 421.1<br>463.82                                                                    |                                                        | 47.15          |                                       | 348.36           | 506.5863              | 158.22                                   |                                                       | 0.53                                                                                                    |
| 13 52.88<br>14 0.83                                            |                                             |                  | 166.72<br>123.85                                                         |                                           | 125.6<br>66.99                         |                 | 0 <sub>0</sub><br>0.0                                                           | 403.28<br>446.15                                                                   |                                                        | 23.54<br>56.22 |                                       | 224 79<br>378.33 | 317 2844<br>545.861   | 92.49<br>167.53                          |                                                       | 77<br>0.0                                                                                                    |
| 15 1.41                                                        |                                             |                  | 148.9                                                                    |                                           | 55.91                                  |                 | 999.95                                                                          | 421.1                                                                              |                                                        | 0.95           |                                       | 418.74           | 1414.075              | 995.33                                   |                                                       | 0.0                                                                                                    |
| 16 36.37<br>17 0.58                                            |                                             |                  | 239.82<br>97.9                                                           |                                           | 83.14<br>52.96                         |                 | 983.0<br>0.0                                                                    | 330.18<br>472.1                                                                    |                                                        | 6.22<br>45.16  |                                       | 287.59<br>418.56 | 1204.5128<br>570.9334 | 916.93<br>152.37                         |                                                       | 0.0<br>0.0                                                                                                    |
| 18 52.95<br>$19 \, 1.3$                                        |                                             |                  | 174.54<br>125.35                                                         |                                           | 125.6<br>39.78                         |                 | <b>DO</b><br>3.35                                                               | 395.46<br>444.65                                                                   |                                                        | 28.89<br>39.78 |                                       | 216.91<br>406.19 | 340 2044<br>435.4852  | 123.3<br>29.29                           |                                                       | 77<br>0.0                                                                                                    |
| 20 1.38                                                        |                                             |                  | 125.11                                                                   |                                           | 88.97                                  |                 | 0.0                                                                             | 444.89                                                                             |                                                        | 807            |                                       | 354.54           | 386.3279              | 31.78                                    |                                                       | 0.05                                                                                                    |
| 21 0.59<br>$22 \times 12$                                      |                                             |                  | 96.37<br>115.64                                                          |                                           | 24.09<br>83.42                         |                 | 1367.85<br><b>n</b> <sub>0</sub>                                                | 473.63<br>454.36                                                                   |                                                        | 0.43<br>75.17  |                                       | 472.6<br>369.73  | 2003.2634<br>412.6332 | 1530.66<br>42.9                          |                                                       | 0.0<br>0.04                                                                                                    |
| 23 1.41<br>24 0.81                                             |                                             |                  | 148.9<br>104.56                                                          |                                           | 55.91<br>16.55                         |                 | 999.95<br>99.59                                                                 | 421.1<br>465.44                                                                    |                                                        | 0.95<br>4.81   |                                       | 418.74<br>460.03 | 1414.075<br>719.6748  | 995.33<br>259.65                         |                                                       | 0.0<br>0.0                                                                                                    |
| 25 1.14                                                        |                                             |                  | 133.88<br>110 78                                                         |                                           | 15.84<br>13.12                         |                 | 175.82                                                                          | 436.12<br>459.22                                                                   |                                                        | 0.62<br>0.43   |                                       | 434.39<br>457.6  | 644.6516<br>1268 656  | 210.27<br>811 06                         |                                                       | 0.0<br>00                                                                                                    |
| 26 1.19<br>27 26.88                                            |                                             |                  | 154.29                                                                   |                                           | 125.58                                 |                 | 730.12<br>0.0                                                                   | 415.71                                                                             |                                                        | 101.76         |                                       | 263.25           | 300.4407              | 37.19                                    |                                                       | 7.68                                                                                                    |
|                                                                |                                             | Sheet1           | $^{\circledR}$                                                           |                                           |                                        |                 |                                                                                 |                                                                                    |                                                        |                | $\overline{A}$                        |                  |                       |                                          |                                                       | $\overline{\phantom{a}}$                                                                                                    |
| Ready<br>Ŧ                                                     | <b>O</b> Type here to search                |                  |                                                                          |                                           | Ū                                      | $\Box$<br>Ŵ     | е                                                                               | $\sqrt{2}$<br>o                                                                    |                                                        | ×目<br>w        | न                                     |                  |                       | 田<br>间<br>ቋ<br>൚                         | 回<br>$\overline{\phantom{a}}$<br>$\land$ $\phi$ ) ENG | $+ 100%$<br>٠<br>8:03 AM<br>輰                                                                                                    |

*Figure 15 Computational Data*

<span id="page-17-1"></span>From the point wise computation following data following csv is generated which gives us the information for each Gat number. Based upon the crop selected deficit faced by each gat number is given the csv and number of watering required to maximize the yield is given in the Csv.

<span id="page-17-0"></span>![](_page_17_Picture_82.jpeg)

![](_page_17_Picture_83.jpeg)

![](_page_18_Picture_419.jpeg)

# <span id="page-18-0"></span>Uploading the output to Server

**Running the plugin from the database provided and Uploading the output to the server has been explained in the document available at [https://www.cse.iitb.ac.in/~pocra/User\\_Manual.pdf](https://www.cse.iitb.ac.in/~pocra/User_Manual.pdf)**

# <span id="page-19-0"></span>Appendix 1 Terminologies Explained

**The runoff curve number** (also called a curve number or simply CN) is an empirical parameter used in hydrology for predicting direct runoff or infiltration from rainfall excess. The runoff curve number is based on the area's hydrologic soil group, land use, treatment and hydrologic condition. To account for different soils' ability to infiltrate, they have been divided into four hydrologic soil groups (HSGs).

- **HSG Group A** (low runoff potential): Soils with high infiltration rates even when thoroughly wetted. These consist chiefly of deep, well-drained sands and gravels. These soils have a high rate of water transmission (final infiltration rate greater than 0.3 in./h).
- **HSG Group B** Soils with moderate infiltration rates when thoroughly wetted. These consist chiefly of soils that are moderately deep to deep, moderately well drained to well drained with moderately fine to moderately coarse textures. These soils have a moderate rate of water transmission (final infiltration rate of 0.15 to 0.30 in./h).
- **HSG Group C:** Soils with slow infiltration rates when thoroughly wetted. These consist chiefly of soils with a layer that impedes downward movement of water or soils with moderately fine to fine textures. These soils have a slow rate of water transmission (final infiltration rate 0.05 to 0.15 in./h).
- **HSG Group D** (high runoff potential): Soils with very slow infiltration rates when thoroughly wetted. These consist chiefly of clay soils with a high swelling potential, soils with a permanent high water table, soils with a clay pan or clay layer at or near the surface, and shallow soils over nearly impervious materials. These soils have a very slow rate of water transmission (final infiltration rate less than 0.05 in./h).

## **Evapotranspiration or ET**

The combination of two separate processes whereby water is lost on the one hand from the soil surface by evaporation and on the other hand from the crop by transpiration is referred to as evapotranspiration (ET). Evaporation and transpiration occur simultaneously and there is no easy way of distinguishing between the two processes.

### **Reference evapotranspiration or ET<sup>o</sup>**

The evapotranspiration rate from a reference surface, not short of water, is called the reference crop evapotranspiration or reference evapotranspiration and is denoted as  $ET_0$ . The reference surface is a hypothetical grass reference crop with specific characteristics. FAO Penman-Monteith method is now recommended as the sole standard method for the definition and computation of the reference evapotranspiration.

### **Reference evapotranspiration surface**

The reference surface is a hypothetical grass reference crop with an assumed crop height of 0.12 m, a fixed surface resistance of 70 s  $m<sup>-1</sup>$  and an albedo of 0.23. The reference surface closely resembles an extensive surface of green, well-watered grass of uniform height, actively growing and completely shading the ground. The fixed surface resistance of 70 s  $m<sup>-1</sup>$  implies a moderately dry soil surface resulting from about a weekly irrigation frequency.

## **Crop evapotranspiration (ETc)**

The crop evapotranspiration differs distinctly from the reference evapotranspiration ( $ET_0$ ) as the ground cover, canopy properties and aerodynamic resistance of the crop are different from grass. The effects of characteristics that distinguish field crops from grass are integrated into the crop coefficient ( $K_c$ ). In the crop coefficient approach, crop evapotranspiration is calculated by multiplying ET<sub>o</sub> by  $K_c$ .  $ET_c = K_c ET_o$ 

#### **Single crop coefficient approach (Kc)**

The  $K_c$  predicts ET<sub>c</sub> under standard conditions. This represents the upper envelope of crop evapotranspiration and represents conditions where no limitations are placed on crop growth or evapotranspiration due to water shortage, crop density, or disease, weed, insect or salinity pressures. The ET<sub>c</sub> predicted by K<sub>c</sub>is adjusted if necessary to non-standard conditions, ET<sub>c adj</sub>, where any environmental condition or characteristic is known to have an impact on or to limit  $ET_c$ .

#### **ET<sup>c</sup> under soil water stress conditions**

Where the conditions encountered in the field differ from the standard conditions, a correction on ET<sub>c</sub> is required. Low soil fertility, salt toxicity, soil waterlogging, pests, diseases and the presence of hard or impenetrable soil horizons in the root zone may result in scanty plant growth and lower evapotranspiration. Soil water shortage and soil salinity may reduce soil water uptake and limit crop evapotranspiration. The effects of soil water stress are described by multiplying the basal crop coefficient by the water stress coefficient, Ks.

#### **Saturation**

During a rain shower or irrigation application, the soil pores will fill with water. If all soil pores are filled with water the soil is said to be saturated. There is no air left in the soil. It is easy to determine in the field if a soil is saturated. After the rain or the irrigation has stopped, part of the water present in the larger pores will move downward. This process is called drainage or percolation.

#### **Field capacity**

Field Capacity is the amount of soil moisture or water content held in the soil after excess water has drained away and the rate of downward movement has decreased. This usually takes place 2–3 days after rain or irrigation in pervious soils of uniform structure and texture. After the drainage has stopped, the large soil pores are filled with both air and water while the smaller pores are still full of water. At this stage, the soil is said to be at field capacity. At field capacity, the water and air contents of the soil are ideal for crop growth.

#### **Permanent wilting point**

Little by little, the water stored in the soil is taken up by the plant roots or evaporated from the topsoil into the atmosphere. If no additional water is supplied to the soil, it gradually dries out. The dryer the soil becomes, the more tightly the remaining water is retained and the more difficult it is for the plant roots to extract it. At a certain stage, the uptake of water is not sufficient to meet the plant's needs. The plant loses freshness and wilts; the leaves change colour from green to yellow. Finally, the plant dies. The soil water content at the stage where the plant dies, is called permanent wilting point. The soil still contains some water, but it is too difficult for the roots to suck it from the soil.

#### **Total Available water**

As the water content above field capacity cannot be held against the forces of gravity and will drain and as the water content below wilting point cannot be extracted by plant roots, the total available water in the root zone is the difference between the water content at field capacity and wilting point.

TAW =  $1000(q_{FC} - q_{WP})$  Z<sub>r</sub>

#### **Readily Available Water**

Although water is theoretically available until wilting point, crop water uptake is reduced well before wilting point is reached. Where the soil is sufficiently wet, the soil supplies water fast enough to meet the atmospheric demand of the crop, and water uptake equals ETc. As the soil water content decreases, water becomes more strongly bound to the soil matrix and is more difficult to extract. When the soil water content drops below a threshold value, soil water can no longer be transported quickly enough towards the roots to respond to the transpiration demand and the crop begins to experience stress. The fraction of TAW that a crop can extract from the root zone without suffering water stress is the readily available soil water.

#### $RAW = p$  TAW

RAW the readily available soil water in the root zone [mm], p average fraction of Total Available Soil Water (TAW) that can be depleted from the root zone before moisture stress (reduction in ET) occurs [0-1]. The factor p differs from one crop to another. The factor p normally varies from 0.30 for shallow rooted plants at high rates of ET<sub>c</sub> (> 8 mm d<sup>-1</sup>) to 0.70 for deep rooted plants at low rates of ET<sub>c</sub> (< 3 mm  $d^{-1}$ ). A value of 0.50 for p is commonly used for many crops.

# <span id="page-22-0"></span>Appendix 2 Database used at the back end

Currently the values of Evapotranspiration for different regions are taken from the WALMI which are given in appendix 1. WALMI data also provides the total crop duration and total crop water requirement. But the current model requires the value of daily crop water requirement. As seasonal crop water requirement will not help us calculate the actual water taken by the crop and hence the impact of dry spells. FAO provides the different crop stages duration data and monthly crop coefficients Kc values. Monthly kc values can be used on daily basis. FAO values have been scaled up or scaled down to match the WALMI total crop water requirement and crop duration. The modified crop duration and Kc values have been given in appendix 2. Initial curve number to start the calculation process has been assigned based upon the soil hydrologic group, land use and soil type. The values of the curve number has been given in appendix 3.

![](_page_22_Picture_313.jpeg)

#### **Table 1 Montly ETo Values Region wise for POCRA Districts**

Duration and Kc values of different crops taken from FAO data have been adjusted based upon the total water requirement and total duration of crops available from WALMI data to match with local environment conditions. A document in detail describing this process is available at <https://www.cse.iitb.ac.in/~pocra/Plugin/Kc%20note%20final.pdf>

![](_page_23_Picture_494.jpeg)

**Table 2 Adjusted Kc and Crop duration values**

![](_page_24_Picture_203.jpeg)

# **Table 3 Hydrologic soil groups and Curve numbers**

![](_page_24_Picture_204.jpeg)

# **Table 4 Soil Depth**

![](_page_25_Picture_235.jpeg)

# **Table 5 Crop Root Depth**

![](_page_25_Picture_236.jpeg)

#### **Table 6 Soil Parameters**

![](_page_26_Picture_614.jpeg)

# <span id="page-27-0"></span>Appendix 3 Excel Model

The current Excel model has been made as two soil layer model. First layer represents the crop root zone and second layer represents the remaining soil depth. Initially, we need to fix a land use, soil type, and slope and HSG group for our area to select a CN number which is known as **CN2**. From this CN number **CN<sup>3</sup>** and **CN<sup>1</sup>** values are calculated. After the calculation of CN numbers Smax and S3 Soil retention parameters are calculated for **CN<sup>1</sup>** and **CN3**. Then S (retention parameter) is calculated for initial soil moisture content. After that value of S is varied daily with daily change in soil moisture content. With new soil retention parameter, value of CN number is revised to get new CN number every day. With daily change in CN number daily calculations for runoff is done. Initial Soil Moisture for day1 has been set equal to wilting point of soil. Initial soil moisture for Day2 is computed from the previous day soil moisture, infiltration, near surface storage values and the water taken by the crop. Initially, without any rainfall and If there is no infiltration the soil moisture is set equal to wilting point. If there is some infiltration happening then it is added to the first layer and the value is compared to the field capacity of the soil. If infiltration is more than field capacity the moisture is added to the second layer. Similarly the amount of water added to the second layer is compared against its field capacity and extra water is added to the ground.

#### **Runoff Calculation**

Initial  $CN<sub>2</sub>$  value is selected based upon the look up table given in the appendix 2 table 3. Based upon the soil texture, the soil has been classified into different hydrologic groups. Depending on the land use and HSG curve number value is selected.

Runoff is affected by the soil moisture before a precipitation event, or the *antecedent moisture condition* (AMC). A curve number, as selected above, may also be termed AMC II or **CN2**, or average soil moisture. The other moisture conditions are dry or wilting point, AMC I or **CN1**, and moist or field capacity, AMC III or **CN3**. Based upon the amount of rainfall the moisture condition of the soil or AMC will change daily. The curve number can be adjusted based upon their AMC condition by using the following formulas. **Both CN<sup>1</sup> and CN3** can be calculated using the following equations.

$$
CN_1 = CN_2 - \frac{20 \cdot (100 - CN_2)}{(100 - CN_2 + \exp[2.533 - 0.0636 \cdot (100 - CN_2)])}
$$
  

$$
CN_3 = CN_2 \cdot \exp[0.00673 \cdot (100 - CN_2)]
$$

#### **Retention Parameter**

Retention Parameter varies spatially due to change in Land use, management, and slope and temporally due to change in soil moisture content. Retention Parameter can be calculated using two methods. One method allows retention parameter to vary with plant ET. Traditional method allows it vary with soil water content. We are using traditional method for computation.

$$
S = S_{\text{max}} \cdot \left(1 - \frac{SW}{\left[SW + \exp\left(w_1 - w_2 \cdot SW\right)\right]}\right)
$$

Smax is the potential maximum soil moisture retention after runoff begins. SW is the soil moisture value excluding the wilting point. W<sub>1</sub> and W<sub>2</sub> are the shape coefficients. The value of S<sub>max</sub> is calculated using the CN1 value and using the following equation.

$$
S = 25.4 \left(\frac{1000}{CN} - 10\right)
$$

The value of  $W_1$  and  $W_2$  is calculated using the following equations. FC is the amount of water in soil profile at field capacity. S3 is the retention parameter for the moisture condition III or **CN<sup>3</sup>** value. SAT is the amount of water in the soil profile when soil is completely saturated.

$$
w_{1} = \ln \left[ \frac{FC}{1 - S_{3} \cdot S_{\max}^{-1}} - FC \right] + w_{2} \cdot FC
$$
  

$$
w_{2} = \frac{\left( \ln \left| \frac{FC}{1 - S_{3} \cdot S_{\max}^{-1}} - FC \right| - \ln \left| \frac{SAT}{1 - 2.54 \cdot S_{\max}^{-1}} - SAT \right| \right)}{(SAT - FC)}
$$

The daily retention parameter is adjusted by using the new soil moisture values every day. Then the Daily curve number value is calculated from the new value of the retention parameter based upon the new soil moisture value for that day.

$$
CN = \frac{25400}{\left(S + 254\right)}
$$

The initial curve number **CN<sup>2</sup>** used as starting point for all the calculations is appropriate for slope 5%. To take into account the slope factor the value of **CN<sup>2</sup>** is modified based upon the following equation where  $CN_{2s}$  is the modified curve number based upon the slope. Slp is the slope value corresponding to the point where calculation is being done. **CN3** is curve number value corresponding to the AMC III.

$$
CN_{2s} = \frac{(CN_3 - CN_2)}{3} \cdot [1 - 2 \cdot \exp(-13.86 \cdot s/p)] + CN_2
$$

#### **Runoff**

The model was built to provide the runoff for varying land use and soil types. The Runoff is calculated by using the following equation.  $R_{day}$  is the rainfall on any given day.

$$
Q_{surf} = \frac{(R_{day} - I_a)^2}{(R_{day} - I_a + S)}
$$

Ia is the initial abstraction, or the amount of water before runoff, such as infiltration, or rainfall interception by vegetation; historically, it has generally been assumed Ia =0.2S

If rainfall value is more than initial abstraction than the above equation is used to calculate the runoff for the given day otherwise the value of runoff for that day is set equal to 0.

CN has a range from 30 to 100; lower numbers indicate low runoff potential while larger numbers are for increasing runoff potential. The lower the curve number, the more permeable the soil is. As can be seen in the curve number equation, runoff cannot begin until the initial abstraction has been met. It is important to note that the curve number methodology is an event-based calculation, and should not be used for a single annual rainfall value, as this will incorrectly miss the effects of antecedent moisture and the necessity of an initial abstraction threshold.

## **Infiltration**

It is the process by which water on the ground surface enters the soil. Daily infiltration is calculated by subtracting the runoff value from the rainfall value.

Infiltration = Rainfall – Runoff

# **Reference evapotranspiration ETo Values are taken from the data provided by the Walmi given in Table 1 Appendix 2.**

## **Crop evapotranspiration (ETc)**

The crop evapotranspiration differs distinctly from the reference evapotranspiration (ET<sub>o</sub>) as the ground cover, canopy properties and aerodynamic resistance of the crop are different from grass. The effects of characteristics that distinguish field crops from grass are integrated into the crop coefficient  $(K<sub>c</sub>)$ . In the crop coefficient approach, crop evapotranspiration is calculated by multiplying ET<sub>o</sub> by K<sub>c</sub>.

 $ET_c = K_c ET_o$ 

## **Single crop coefficient approach (Kc)**

The  $K_c$  predicts ET<sub>c</sub> under standard conditions. This represents the upper envelope of crop evapotranspiration and represents conditions where no limitations are placed on crop growth or evapotranspiration due to water shortage, crop density, or disease, weed, insect or salinity pressures. The ET<sub>c</sub> predicted by K<sub>c</sub>is adjusted if necessary to non-standard conditions, ET<sub>c adi</sub>, where any environmental condition or characteristic is known to have an impact on or to limit  $ET_c$ . Kc Values used in the model for crops is given in the **Table 2 Appendix 2.** 

### **ET<sup>c</sup> under soil water stress conditions**

Where the conditions encountered in the field differ from the standard conditions, a correction on  $ET<sub>c</sub>$  is required. Low soil fertility, salt toxicity, soil waterlogging, pests, diseases and the presence of hard or impenetrable soil horizons in the root zone may result in scanty plant growth and lower evapotranspiration. Soil water shortage and soil salinity may reduce soil water uptake and limit crop evapotranspiration.

Forces acting on the soil water decrease its potential energy and make it less available for plant root extraction. When the soil is wet, the water has a high potential energy, is relatively free to move and is easily taken up by the plant roots. In dry soils, the water has a low potential energy and is strongly bound by capillary and absorptive forces to the soil matrix, and is less easily extracted by the crop. When the potential energy of the soil water drops below a threshold value, the crop is said to be water stressed. The effects of soil water stress are described by multiplying the basal crop coefficient by the water stress coefficient, Ks:

If Soil Moisture is  $>$  F.C – RAW than Ks = 1

For D<sup>r</sup> > RAW or Soil Moisture < F.C – RAW

 $K_s = \frac{TAW - D_t}{TAW - RAW} = \frac{TAW - D_t}{(1-p)TAW}$ 

Where,  $K_s$  is a dimensionless transpiration reduction factor dependent on available soil water, D<sub>r</sub> root zone depletion [mm], TAW total available soil water in the root zone [mm],p fraction of TAW that a crop can extract from the root zone without suffering water stress

Ks = IF(Day 1 Soil Moisture <Wilting Point,0,(IF(Day 1 Soil Moisture >(Field Capacity\*(1-depletion factor p)+depletion factor \*wilting point),1,( Day 1 Soil Moisture – Wilting Point)/(Field Capacity-Wilting Point)/(1-depletion factor))))

# **After the computation of Ks, the adjusted evapotranspiration ETc adj is computed**

# **Soil Moisture Calculations**

Initially the soil moisture is set equal to wilting point. There are two terms being calculated soil moisture after infiltration and soil moisture. Soil moisture after infiltration means when current day infiltration and AET is taken into account and added to the last day soil moisture or previous day readings or end of the day soil moisture.

SM after Recharge (Day 1) = Wilting Point

SM after Recharge (Day 2) = ((SM Layer 1 Day1\*1\*Soil Thickness Layer 1 + (Infilteration+NSS2-AET-NSS3)/1000)/ Soil Thickness Layer 1)

SM Day 1 = (SM after infiltration Day1 \*Soil Thickness\*1000-Recharge to Secondary Layer)/Soil Thickness Layer 1/1000

From this value recharge to secondary layer is subtracted to arrive at the actual soil moisture at the end of the day.

SM Day 2 =MIN(((SM after infiltration Day2 \*Soil Thickness\*1000-Recharge to Secondary Layer)/Soil Thickness Layer 1/1000),Saturation Point)

The value of Soil Moisture after infiltration is compared with field capacity of layer 1, if the value is less than field capacity, recharge to secondary layer is set to 0. Now if value of soil moisture after infiltration is more than field capacity of layer 1 and If previous day soil moisture of layer 2 is less than saturation capacity of layer 2 then water to second layer is added. The amount of water that percolates from layer 1 to 2 depends upon the unsaturated conductivity of the soil layer, the remaining capacity of layer 2 to absorb the water and availability of water above the field capacity of first layer.

Recharge to Secondary Layer=IF(Soil Moisture after infiltration layer 1<Field Capacity,0,IF(Layer 2 Soil Moisture Day1 <Saturation point, MIN((Saturation Point-Layer 2 Soil moisture day1 )\*Thickness of soil layer 2\*1000,(SM after infiltration Layer 1 - Field Capacity)\* Thickness of soil layer \*1000\* daily percolation factor),0))

After accounting the recharge for secondary layer if the water entering the top layer is higher than its saturation point then that water is removed as secondary runoff.

Secondary Runoff = IF(((SM Layer 1 Day 1\*1\*Soil Layer Thickness 1+(Infilteration+NSS2-AET-NSS-Recharge to secondary Layer)/1000)/Soil Thickness)>Saturation Point,((( SM Layer 1 Day 1\*1\*Soil Layer Thickness 1+(Infilteration+NSS2-AET-NSS-Recharge to secondary Layer)/1000)/Soil Thickness)- Saturation)\*Soil Layer Thickness\*1000,0)

Similarly Soil Moisture after infiltration for layer 2 is computed. Infiltration for layer 2 is equal to the recharge to secondary layer.

SM after infiltration layer 2= (Soil Moisture Layer 2 Day 1\*Soil Thickness\*1000+Recharge to secondary layer or infiltration)/Soil Thickness/1000

If soil moisture for layer 2 is less than field capacity there will no percolation to GW. If it is more than field capacity then the difference between the two will be added as groundwater recharge.

Percolation to Groundwater=IF(SM after infiltration layer 2<Field Capacity, 0, (SM after infiltration layer 2-Field Capacity)\*Soil Layer 2\*1000\* daily percolation factor)

$$
w_{\text{perc},ly} = SW_{\text{ly,excess}} \cdot \left(1 - \exp\left[\frac{-\Delta t}{TT_{\text{perc}}}\right]\right)
$$

$$
TT_{perc} = \frac{SAT_{ly} - FC_{ly}}{K_{sat}}
$$

After filling the layer 2 till field capacity some water is removed from the layer as GW percolation. Maximum water that layer 2 can hold is till saturation point.

Layer 2 Soil Moisture = MIN (((SM after infiltration layer 2\*)/Soil Thickness \*1000-Percolation to Gw)/Soil Thickness /1000), Saturation Point)

Layer 2 can have maximum water till it is saturated. When layer 2 is above field capacity water is removed from layer 2 added as groundwater recharge.

Soil moisture for both the layers are added in the end to get the complete soil moisture. These calculations are done pointwise. At end of the model we get runoff, infiltration, soil moisture, groundwater PET and AET value for at given point or location and crop. Final output will be in the form of table 6 described above.